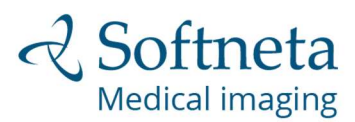

# BE BRAVE AND STEP IN **TO THE FUTURE**

## 1 STEP

#### Click "View" the study / studies:

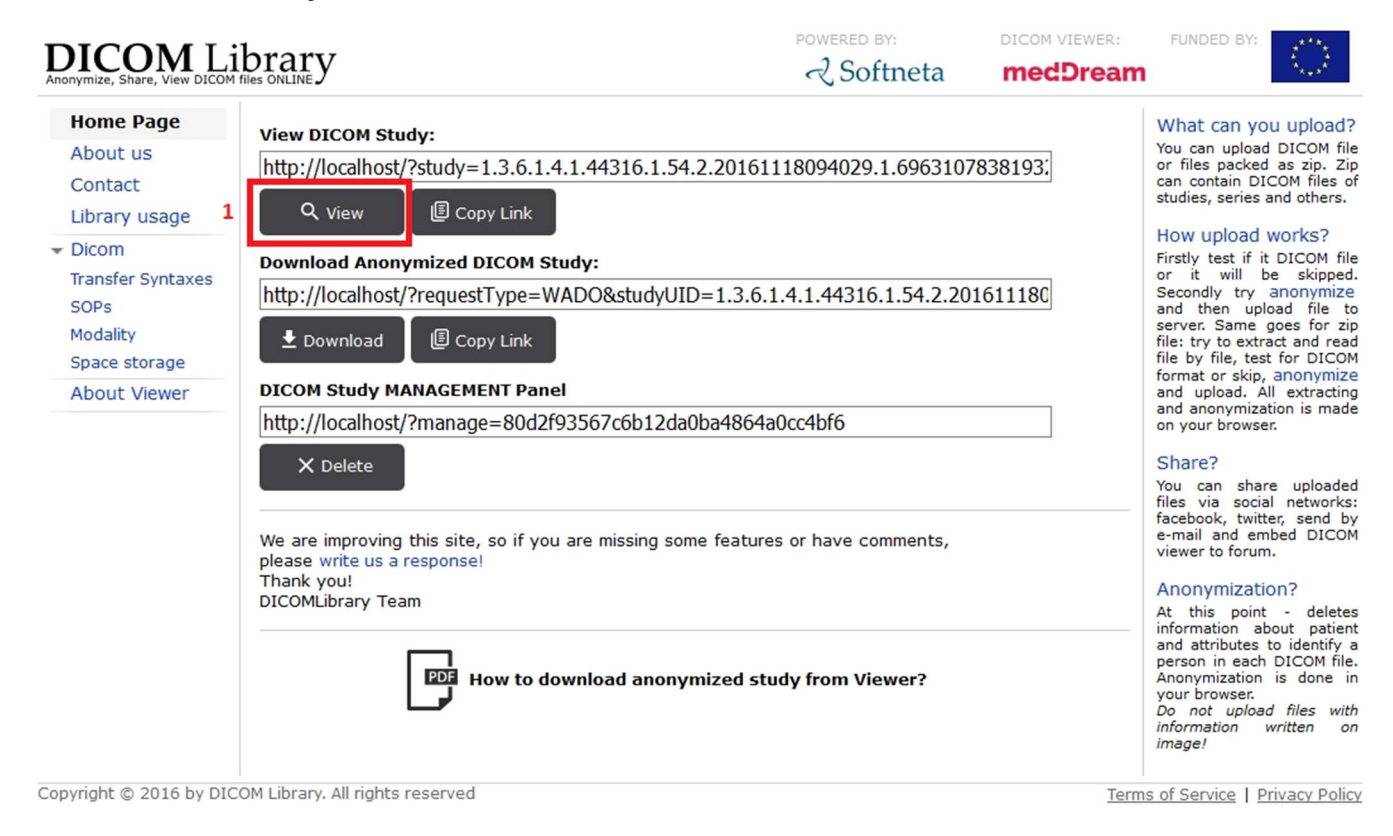

## 2 STEP

#### Click "Save Images" or..

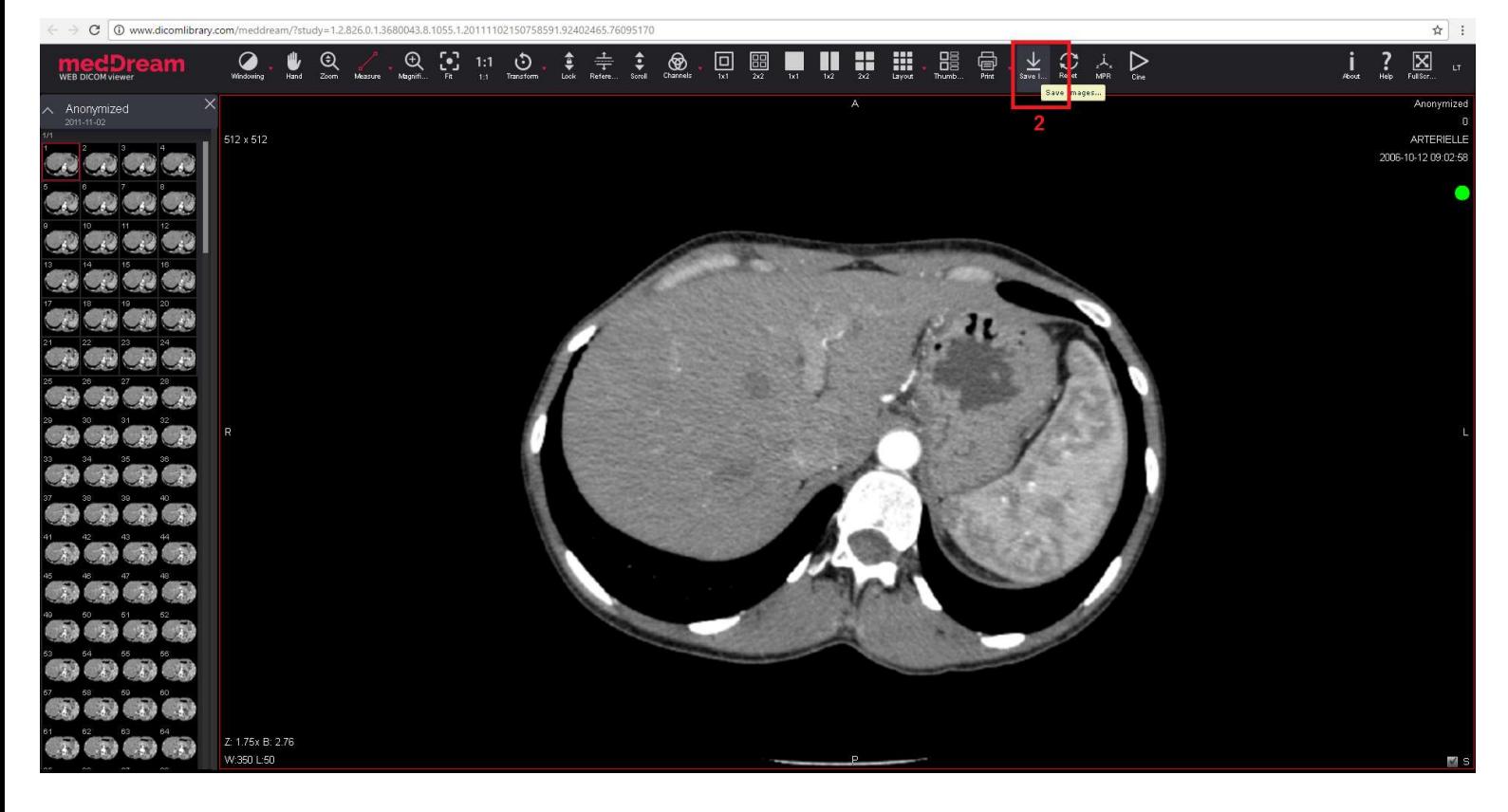

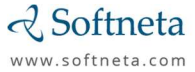

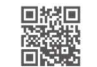

Company Code: 300664890 VAT Number: LT100003678317

Address: K. Barsausko str. 59, LT-51423, Kaunas, Lithuania

E-mail: info@softneta.com Phone: +370 672 42852

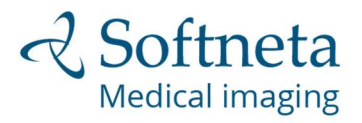

# BE BRAVE AND STEP IN **TO THE FUTURE**

### .. right mouse click and then "Save Images":

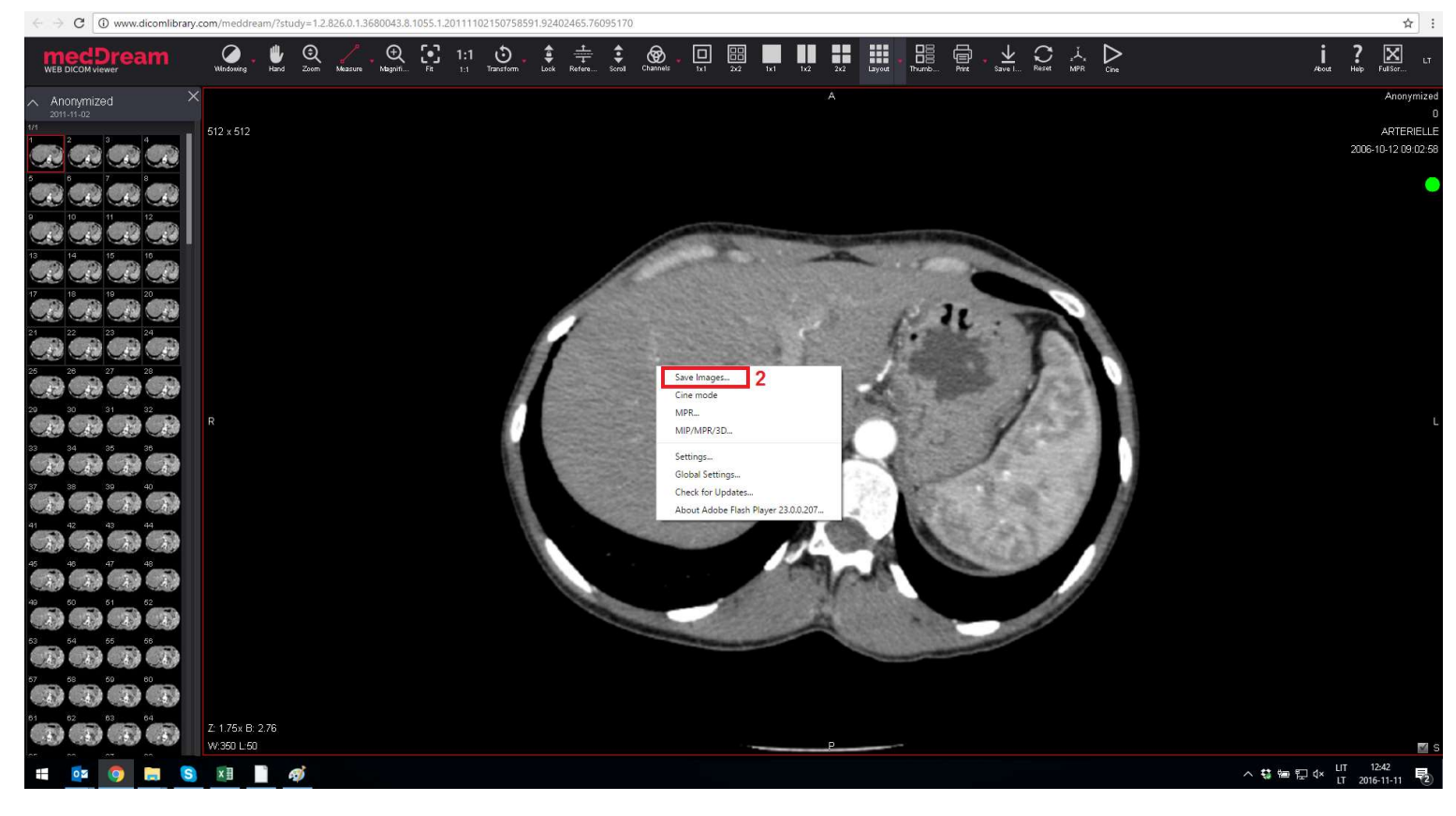

### 3 STEP

Select "DICOM" and pick an option "Save Active Image / Video", then click "Save".

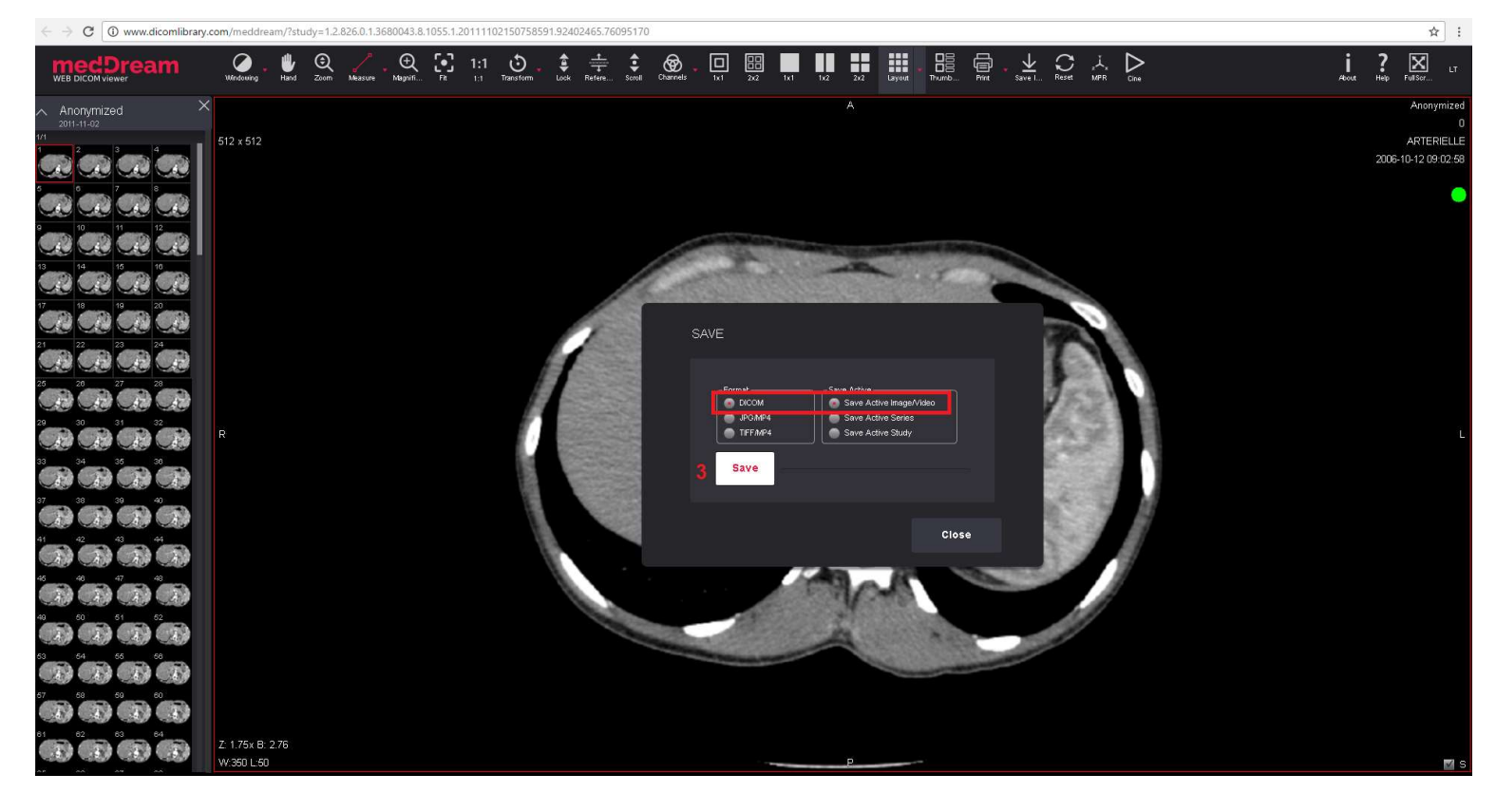

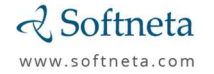

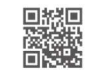

Company Code: 300664890 VAT Number: LT100003678317

Address: K. Barsausko str. 59, LT-51423, Kaunas, Lithuania

E-mail: info@softneta.com Phone: +370 672 42852